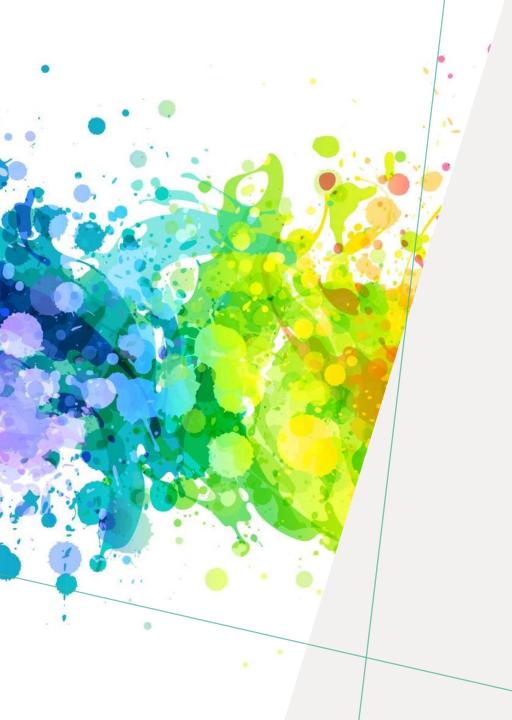

# PHIL 241/2 PHILOSOPHY OF HUMAN RIGHTS

LIBRARY WORKSHOP

Éthel Gamache ethel.gamache@concordia.ca

PRESENTATION AND RESOURCES HANDOUT AVAILABLE HERE:

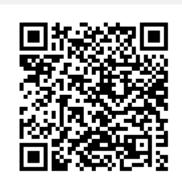

# OBJECTIVE - LOCATING REVIEWED JOURNAL ARTICLES PLAN

- 1. Search strategies
- 2. Introduction to the Library website & subject guide
- 3. What is a peer-reviewed article?
- 4. Where to find them?
  - Using Sofia, the Library Discovery tool (and Interlibrary loans)
  - Using the database Academic Search Complete
  - Using the database Philosopher's Index
  - Using Google Scholar
- **5. Evaluating and citing sources**

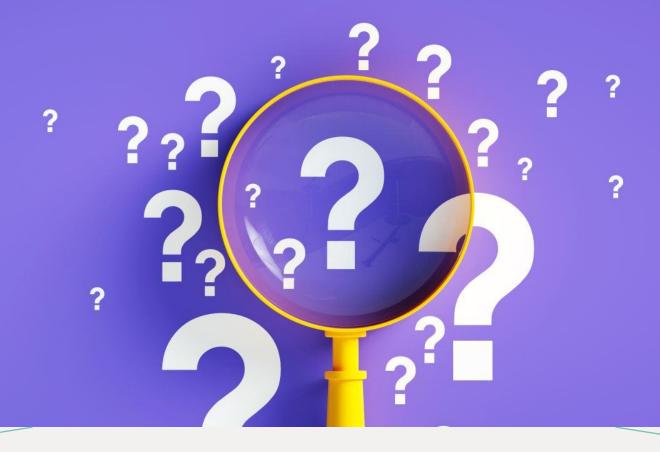

SEARCH STRATEGIES

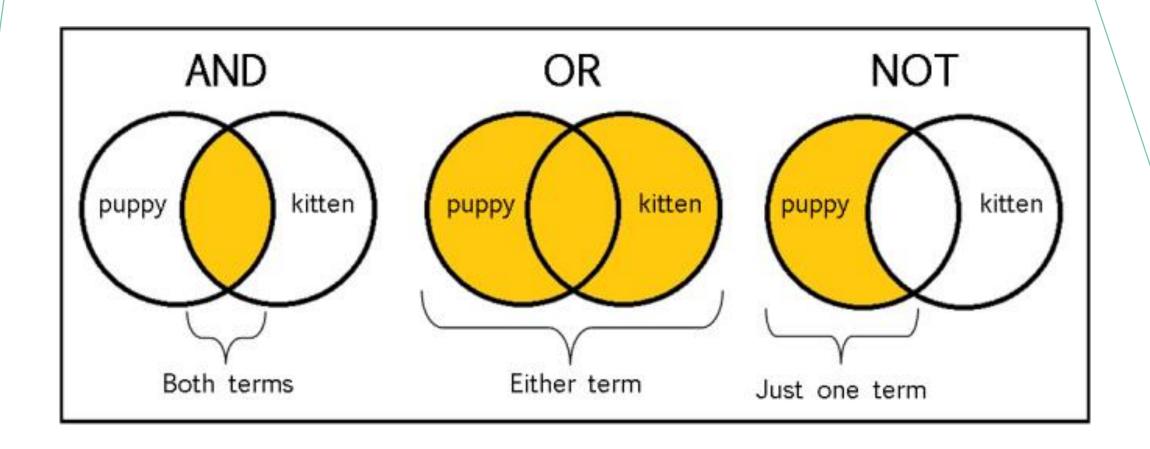

From: The Library of Antiquity, https://libraryofantiquity.wordpress.com/2016/10/07/forgotten-skills-boolean-searches/

## OTHER SEARCH OPERATORS

Searching for an exact phrase (phrase searching):

Quotation marks: ", looks for adjacent words

"rite of passage", "service desk"

Truncation: \*

relig\*: religion, religions, religious, religieux, religieuse

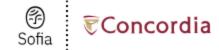

Advanced Search

Resources V

### **Advanced Search**

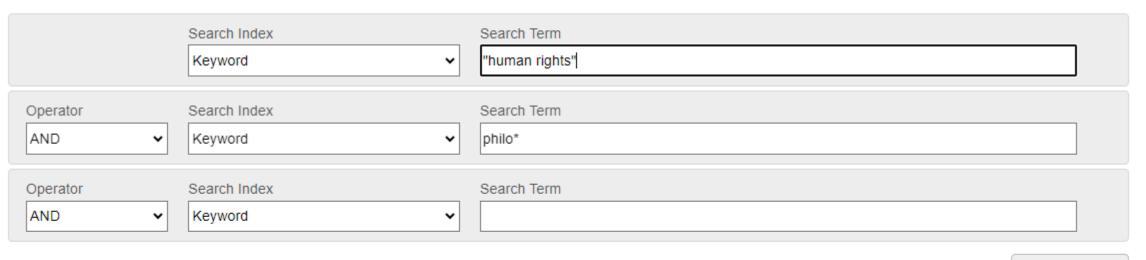

Add row

Clear

Search

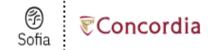

Advanced Search Resources V

### **Advanced Search**

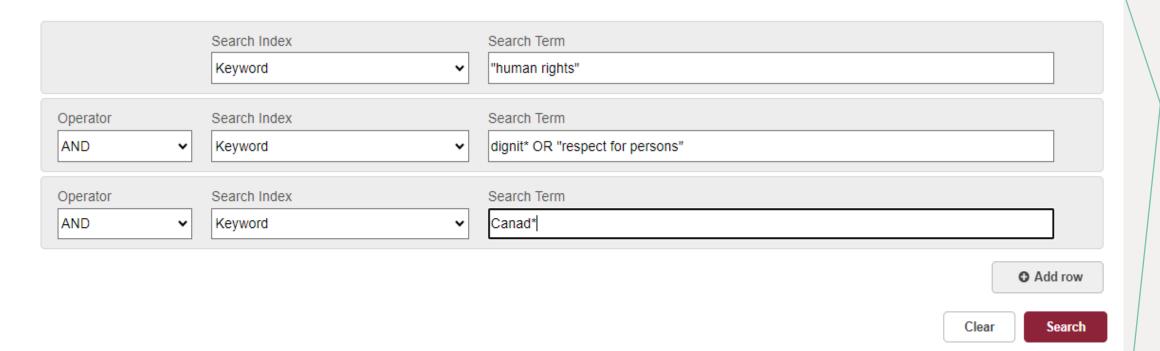

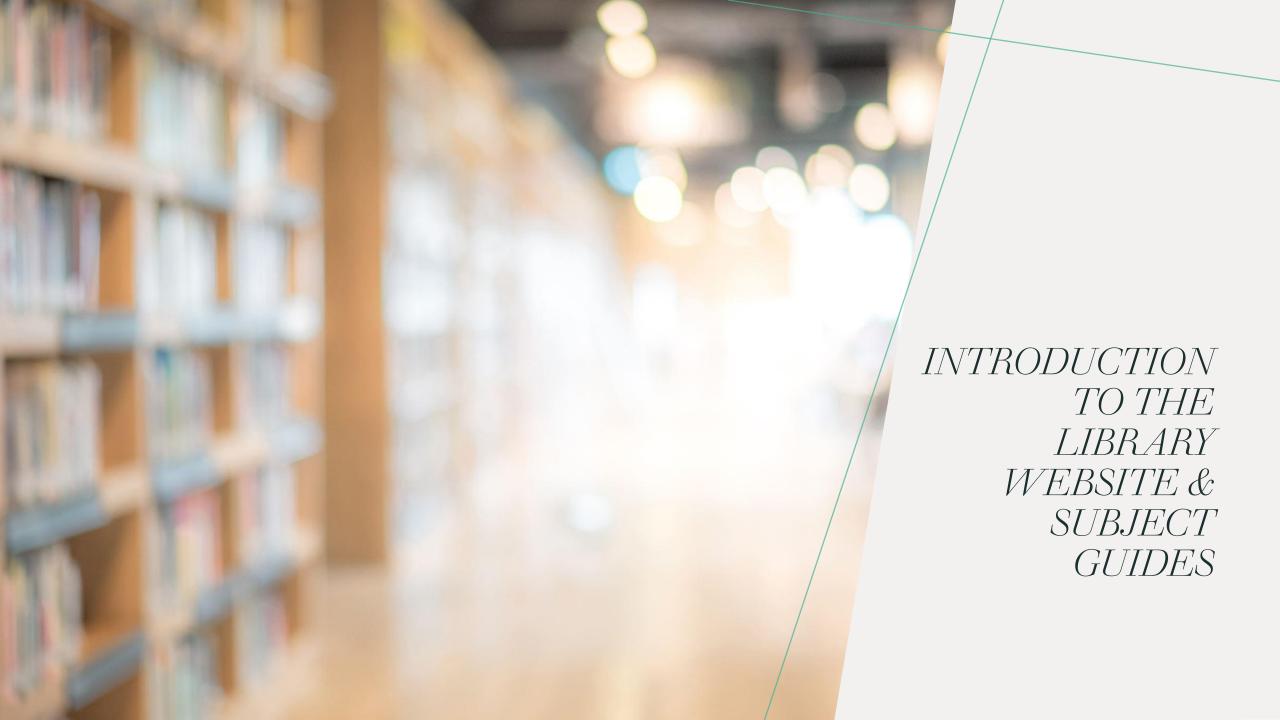

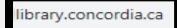

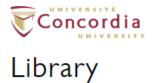

Library Research Skills Tutorial

Ask us now 🖵

Log into ... ▼

FIND HELP & HOW-TO RESEARCH SUPPORT TECHNOLOGY LOCATIONS & HOURS ABOUT THE LIBRARY

### Sofia Discovery tool

Books, ebooks, articles, and more

Advanced search

Search

User guide Searching Sofia ■

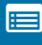

DATABASES BY SUBJECT

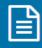

E-JOURNALS

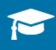

COURSE RESERVES &

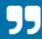

CITATION GUIDES & ZOTERO

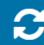

LOANS & RETURNS

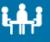

BOOK A GROUP STUDY ROOM

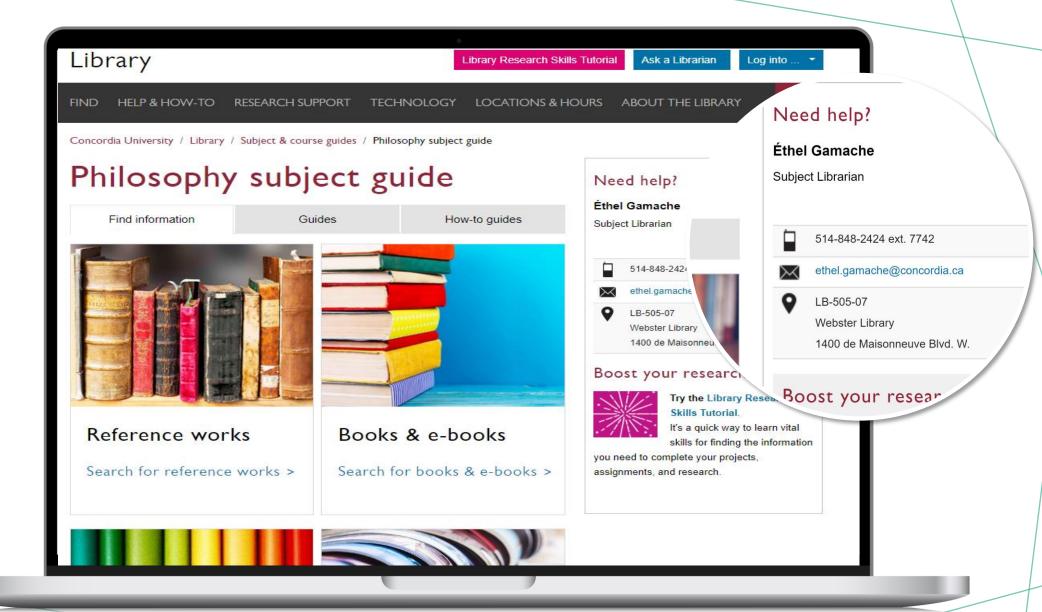

concordia.ca/library/guides/philosophy.html

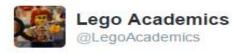

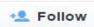

Peer 1: Brilliant! Accept with no changes; Peer 2: Groundbreaking! Accept with no changes; Peer 3: Reject.

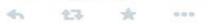

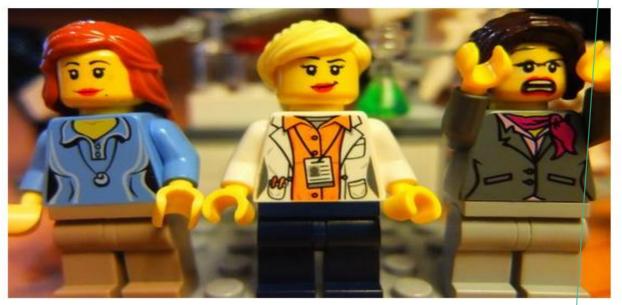

## WHAT IS A PEER-REVIEWED ARTICLE?

• Yates, D. [@LegoAcademics]. (2014, August 12). *Peer 1: Brillant! Accept with no changes; Peer 2: Groundbreaking! Accept with no changes; Peer 3: Reject.* [Tweet].

Twitter. https://twitter.com/LegoAcademics/status/49 9205005468262400/photo/1

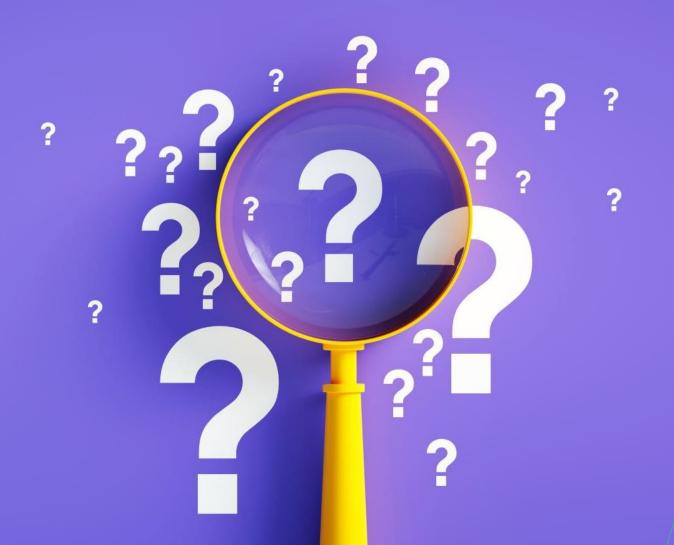

WHERE
TO FIND
PEERREVIEWED
ARTICLES?

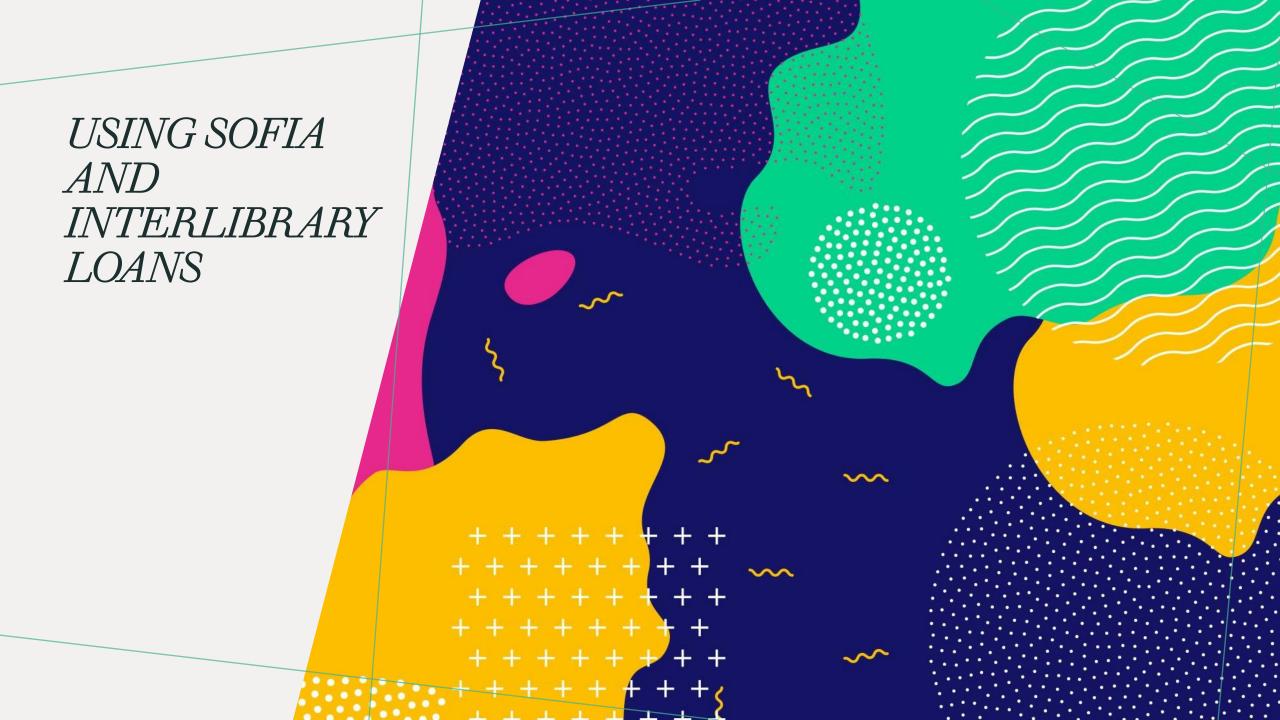

### ADVANCED SEARCH IN SOFIA

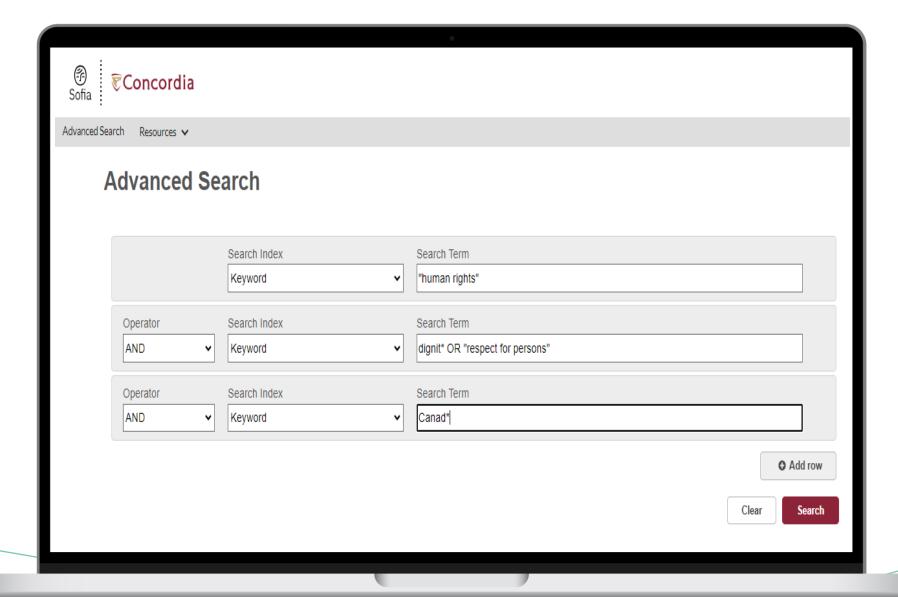

### Advanced search in Sofia

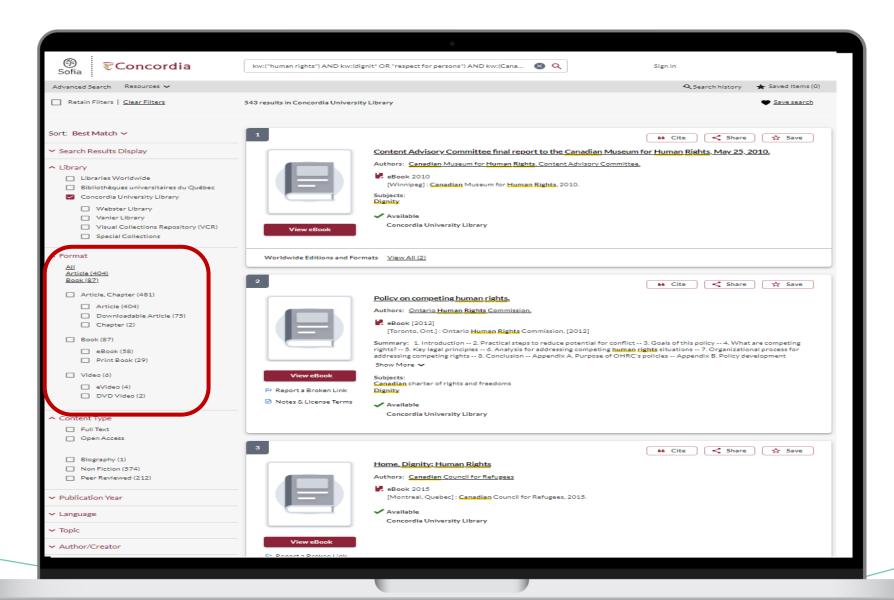

66 Cite

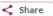

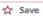

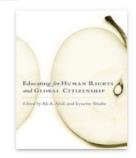

Educating for human rights and global citizenship

Authors: Ali A Abdi 1955-, Lynette Shultz

Print Book ©2008

Albany: State University of New York Press, @2008.

Summary: "Nearly sixty years after the Universal Declaration of <u>Human Rights</u>, in spite of progress on some fronts, we are in many cases as far away as ever from achieving an inclusive citizenship and <u>human rights</u> for all. While <u>human rights</u> violations continue to affect millions across the world, there are also ongoing contestations regarding citizenship. In response to these and

Show More ∨

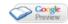

More Author/Title Info: edited by Ali A. Abdi and Lynette Shultz.

Physical Description: xii, 252 pages; 24 cm

Contents: Educating for human rights and global citizenship: an introduction / Ali A. Abdi and Lynette Shultz -- A call and

response: human rights as a tool of dignity and transformation / Hilaria Supa Huaman, Shulamith Koenig and Lynette Shultz -- Human rights: four generations of practice and development / Derek G. Evans -- Are we all global citizens or are only some of us global citizens?: The relevance of this question to education / Nigel Dower -- Caught between imaginaries: global citizenship education and the persistence of the nation / George Richardson -- De-subjecting subject populations: historico-actual problems and educational possibilities / Ali A. Abdi -- The short history of women, human rights, and global citizenship / Ratna Ghosh -- Re/presentation of race and racism in the multicultural discourse of Canada / Carl E. James -- Popular education and human rights: prospects for antihegemonic adivasi (Original Dweller) movements and counterhegemonic struggle in India / Dip Kapoor -- Human rights education and contemporary child slavery: creating child-friendly villages when states, communities, and families fail to protect / Lynette Shultz -- Toward minority group rights and inclusive citizenship for immigrants: the role of a voluntary organization in Vancouver, Canada / Shibao Guo -- Traditional peoples and citizenship in the new imperial order / Makere Stewart-Harawira -- Human rights imperialism: third way education as the new cultural imperialism / Jerrold L. Kachur -- Citizenship and its

exclusions: the impact of legal definitions on metis people(s) of Canada / Cora Weber-Pillwax -- An introduction to

librarianship for human rights / Toni Samek -- Reconstructing the legend: educating for global citizenship / Graham Pike -- Appendix A: Threads of my life (Spanish original) / Hilaria Supa Huaman.

Subjects: Library of Congress Subject Headings

International education

<u>Human rights</u>—Study and teaching World citizenship—Study and teaching

Répertoire de Vedettes-Matière

Éducation internationale

Droits de l'homme (Droit international)-Étude et enseignement

Citoyenneté mondiale-Étude et enseignement

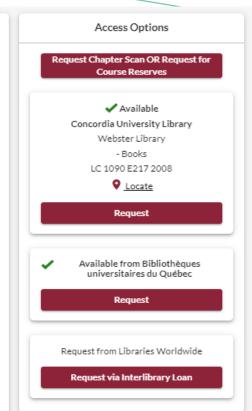

# USING INTERLIBRARY LOANS WITHIN SOFIA

# WHAT IS THE NEW INTERLIBRARY LOANS (ILL) SERVICE?

# ILL requests are made directly in the Sofia Discovery tool:

- 1. "Request via Interlibrary Loan" button
- Form available under the "Requests" tab in "My Account".

# CONCORDIA ARTICLE/CHAPTER SCAN & DELIVER SERVICE

 Book chapter and journal article scans from Concordia's print collection can now be requested and tracked in Sofia.

 Look for the "Chapter Scan" button in the Access Options panel. **EXAMPLE** 

# REQUEST A BOOK VIA INTERLIBRARY LOAN

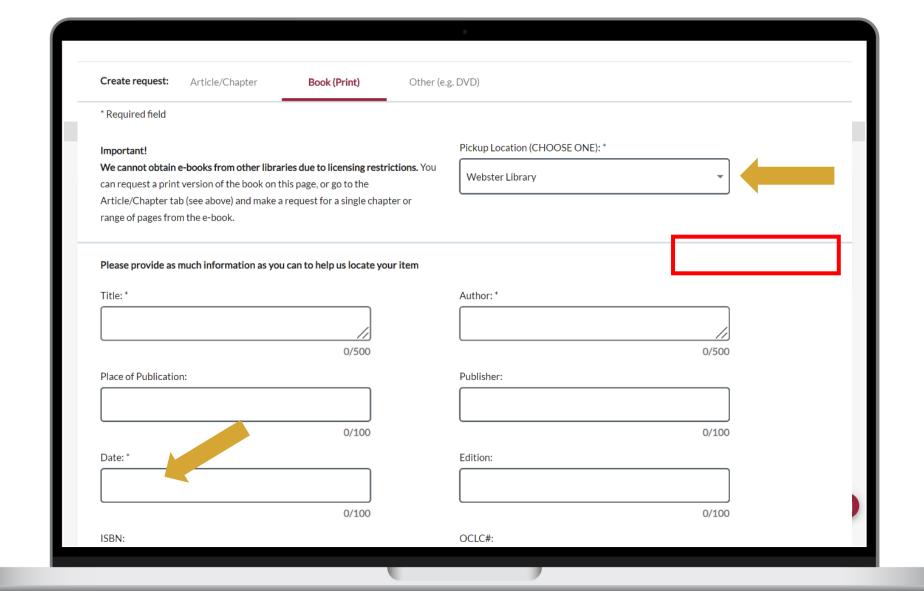

Check the status of your request under the "Requests" tab.

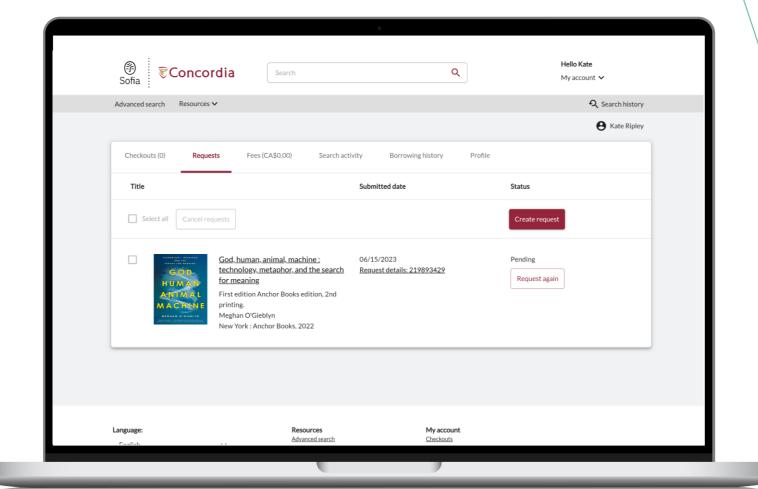

### ABOUT INTERLIBRARY LOAN

- You will receive email notifications when your ILL request is available for pickup or download.
- Physical items can be picked up at the Circulation/Loans desks at either Vanier or Webster Library.
- ILL requests can be borrowed for 30 days, with up to 4 automatic renewals, or until item is recalled.

**EXAMPLE** 

REQUEST A BOOK

BLANK FORM

- Sign in to "My Account" and select "Requests".
- 2. Click on "Create request".

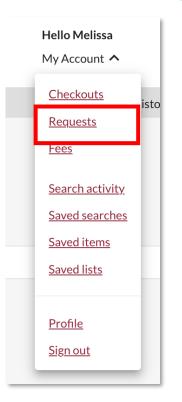

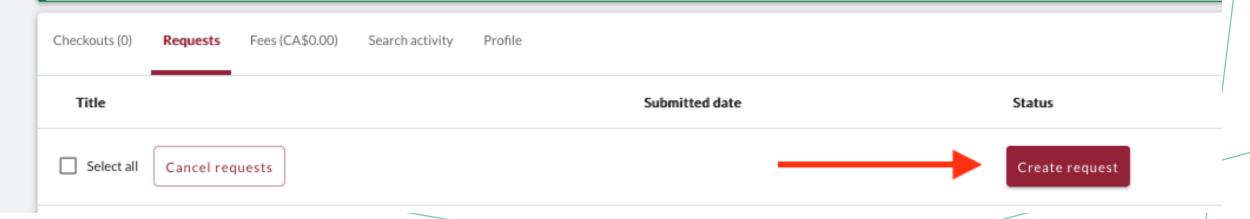

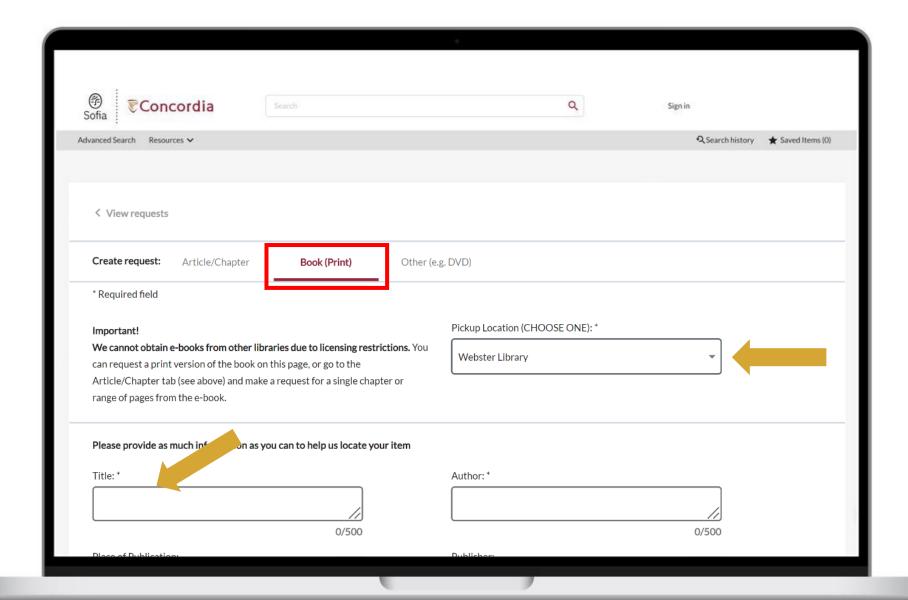

If you have any difficulty finding a document, reach out!

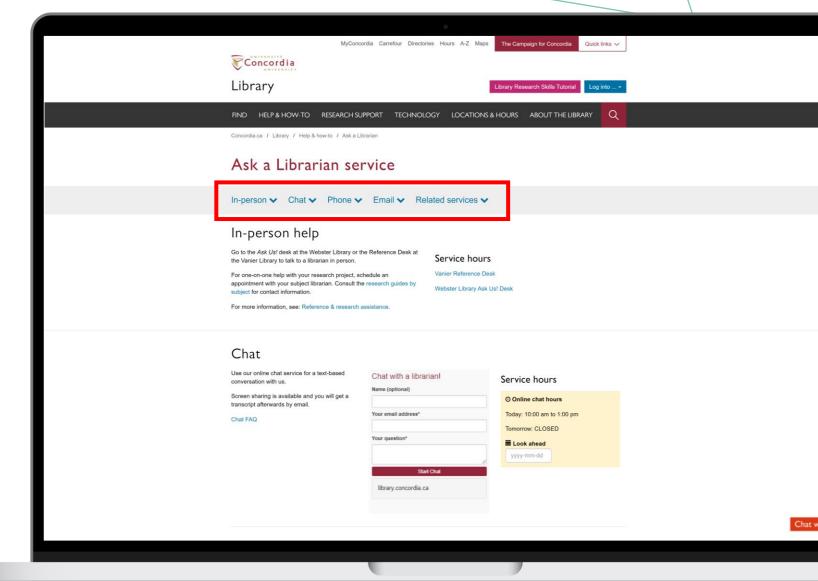

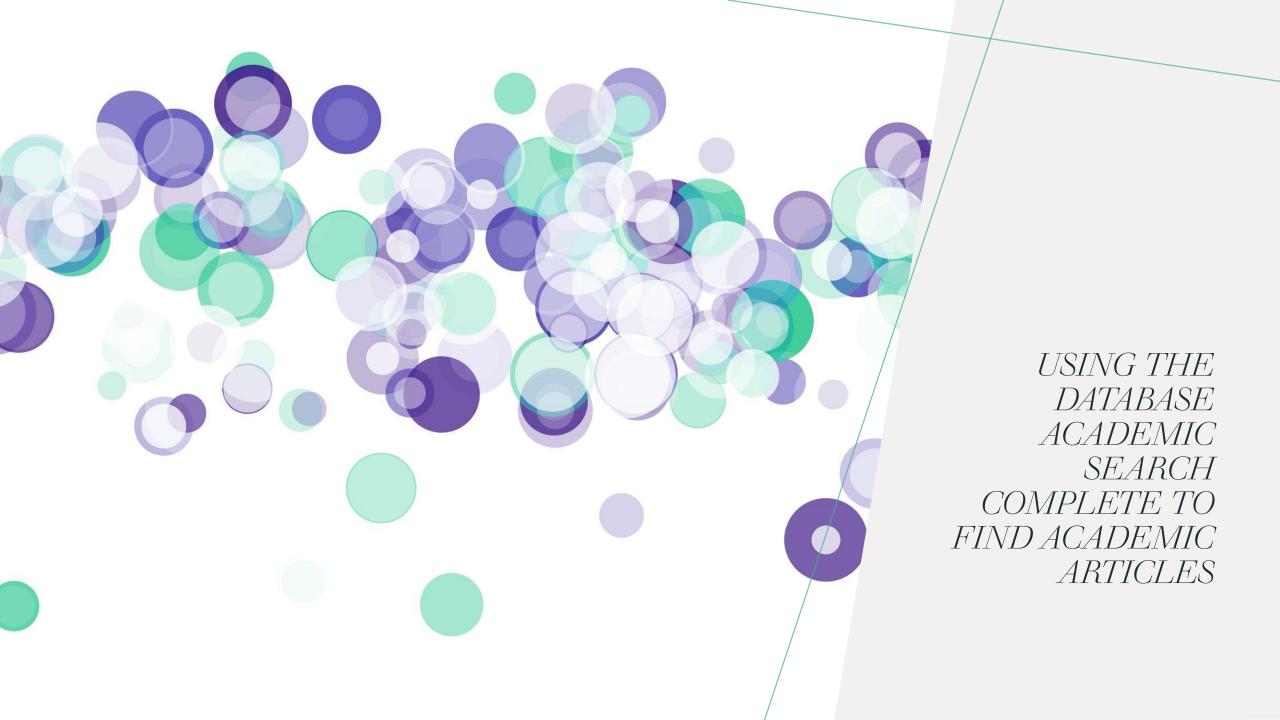

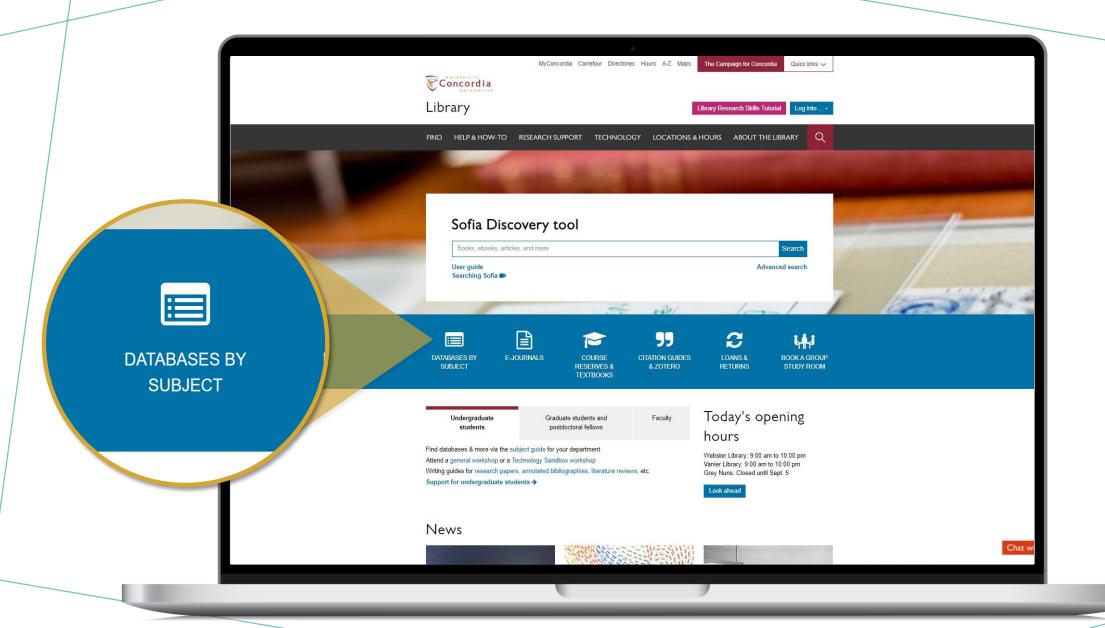

### Databases: Philosophy--Major Sources

Find the best library databases for your research.

| databases found for PhilosophyMajor Sources                                                                                                    |                          |
|----------------------------------------------------------------------------------------------------|--------------------------|
| Browse all databases                                                                                                    |                          |
| AN A B C D E F G H I J K L M N O P O R S                                                                                                    | т.                       |
|                                                                                                    |                          |
| J V W X Y Z #                                                                                                    |                          |
| Δ.                                                                                                    |                          |
| Academic Search Complete (EBSCOhost)                                                                                                    | <                        |
| A scholarly, multi-disciplinary full-text database on the EBSCOhost platform, with more                                                                                                    |                          |
| han 8,800 full-text periodicals, including more than 7,600 peer-reviewed journals. In a                                                                                                    |                          |
| ull text, this database offers indexing and abstracts for an additional 9,200 journals. In                                                                                                    |                          |
| ull-text for another 1,000 full-text documents (monographs, reports, conference proce                                                                                                    |                          |
| atc). The database features PDF content going back as far as 1887, with the majority                                                                                                    |                          |
| Itles in searchable PDF format.                                                                                                    |                          |
|                                                                                                    |                          |
| Viso known as: EBSCO                                                                                                    |                          |
| g                                                                                                    |                          |
|                                                                                                    |                          |
| Boogle scholar                                                                                                    | <                        |
|                                                                                                    | <                        |
| Soogle Scholar allows you to broadly search for scholarly literature across many                                                                                                    | _                        |
| Soogle Scholar allows you to broadly search for scholarly literature across many<br>disciplines and sources: peer-reviewed papers, theses, books, abstracts and articles, the<br>academic publishers, professional societies, preprint repositories, universities and other<br>academic publishers.                                                                                                    | from                     |
| Soogle Scholar allows you to broadly search for scholarly literature across many<br>disciplines and sources: peer-reviewed papers, theses, books, abstracts and articles, the<br>academic publishers, professional societies, preprint repositories, universities and othe<br>acholarly organizations.                                                                                                    | from                     |
| Soogle Scholar allows you to broadly search for scholarly literature across many<br>disciplines and sources: peer-reviewed papers, theses, books, abstracts and articles, the<br>academic publishers, professional societies, preprint repositories, universities and othe<br>acholarly organizations.                                                                                                    | from                     |
| Google scholar  Google Scholar allows you to broadly search for scholarly literature across many disciplines and sources: peer-reviewed papers, theses, books, abstracts and articles, academic publishers, professional societies, preprint repositories, universities and othe scholarly organizations.                                                                                                    | from                     |
| Google Scholar allows you to broadly search for scholarly literature across many disciplines and sources: peer-reviewed papers, theses, books, abstracts and articles, the academic publishers, professional societies, preprint repositories, universities and other scholarly organizations.                                                                                                    | from                     |
| Soogle Scholar allows you to broadly search for scholarly literature across many disciplines and sources: peer-reviewed papers, theses, books, abstracts and articles, the addemic publishers, professional societies, preprint repositories, universities and other achieves organizations.                                                                                                    | from<br>ar               |
| Google Scholar allows you to broadly search for scholarly literature across many disciplines and sources: peer-reviewed papers, theses, books, abstracts and articles, the academic publishers, professional societies, preprint repositories, universities and other acholarly organizations.  Philosopher's Index Philosopher's Index provides indexing and abstracts from books and from more than                                                                                                    | from<br>er               |
| Soogle Scholar allows you to broadly search for scholarly literature across many disciplines and sources: peer-reviewed papers, theses, books, abstracts and articles, the addenic publishers, professional societies, preprint repositories, universities and other achieves.  Philosopher's Index Philosopher's Index Philosopher's Index provides indexing and abstracts from books and from more than 480 journals of philosophy and related fields. It covers the areas of aesthetics, axiologic pistemology, ethics, logic (including mathematics), metaphysics (including philosophy                                                                                                    | trom or                  |
| Soogle Scholar allows you to broadly search for scholarly literature across many disciplines and sources: peer-reviewed papers, theses, books, abstracts and articles, to addemic publishers, professional societies, preprint repositories, universities and other acholarly organizations.  Philosopher's Index Philosopher's Index Philosopher's Index provides indexing and abstracts from books and from more than 480 journals of philosophy and related fields. It covers the areas of aesthetics, axiologic pistemology, ethics, logic (including mathematics), metaphysics (including philosophy axistentialism and phenomenology), philosophical anthropology, philosophy (including                                                                                                    | trom er    y, y of mind, |
| Soogle Scholar allows you to broadly search for scholarly literature across many disciplines and sources: peer-reviewed papers, theses, books, abstracts and articles, the cademic publishers, professional societies, preprint repositories, universities and other scholarly organizations.  Philosopher's Index Philosopher's Index Philosopher's Index provides indexing and abstracts from books and from more than 880 journals of philosophy and related fields. It covers the areas of aesthetics, axiology epistemology, ethics, logic (including mathematics), metaphysics (including philosophy axistentialism and phenomenology), philosophical anthropology, philosophy (including metaphilosophy), political philosophy, social philosophy, as well as material on the philosophy).                                                                                                    | y, of mind, osaphy of    |
| Google Scholar allows you to broadly search for scholarly literature across many disciplines and sources: peer-reviewed papers, theses, books, abstracts and articles, the addemic publishers, professional societies, preprint repositories, universities and other acholarly organizations.  Philosopher's Index Philosopher's Index Philosopher's Index provides indexing and abstracts from books and from more than 480 journals of philosophy and related fields. It covers the areas of aesthetics, axiology and separated philosophy, existentialism and phenomenology), philosophical anthropology, philosophy (including metaphilosophy), political philosophy, social philosophy, as well as material on the philosophy, science, history, education, and language. Coverage: 1940 onward; Updaw, religion, science, history, education, and language. Coverage: 1940 onward; Updaw, religion, science, history, education, and language.                                                                                                    | y, of mind, osaphy of    |
| Soogle Scholar allows you to broadly search for scholarly literature across many disciplines and sources: peer-reviewed papers, theses, books, abstracts and articles, the cademic publishers, professional societies, preprint repositories, universities and other cholarly organizations.  Philosopher's Index Philosopher's Index Philosopher's Index provides indexing and abstracts from books and from more than 180 journals of philosophy and related fields. It covers the areas of aesthetics, axiology existentialism and phenomenology), philosophical anthropology, philosophy (including metaphylical anthropology, philosophy) including metaphilosophy), political philosophy, social philosophy, as well as material on the philosophy, science, history, education, and language. Coverage: 1940 onward; Update, processing the process of the process of the philosophy and related fields. It covers the areas of aesthetics, axiology and settle fields are provided to the philosophy, and philosophy, social philosophy, as well as material on the philosophy are philosophy, social philosophy. | y, of mind, osaphy of    |
| Soogle Scholar allows you to broadly search for scholarly literature across many disciplines and sources: peer-reviewed papers, theses, books, abstracts and articles, the cademic publishers, professional societies, preprint repositories, universities and other scholarly organizations.  Philosopher's Index Philosopher's Index Philosopher's Index provides indexing and abstracts from books and from more than 880 journals of philosophy and related fields. It covers the areas of aesthetics, axiology epistemology, ethics, logic (including mathematics), metaphysics (including philosophy axistentialism and phenomenology), philosophical anthropology, philosophy (including metaphilosophy), political philosophy, social philosophy, as well as material on the philosophy).                                                                                                    | y, of mind, osaphy of    |

## DATABASES

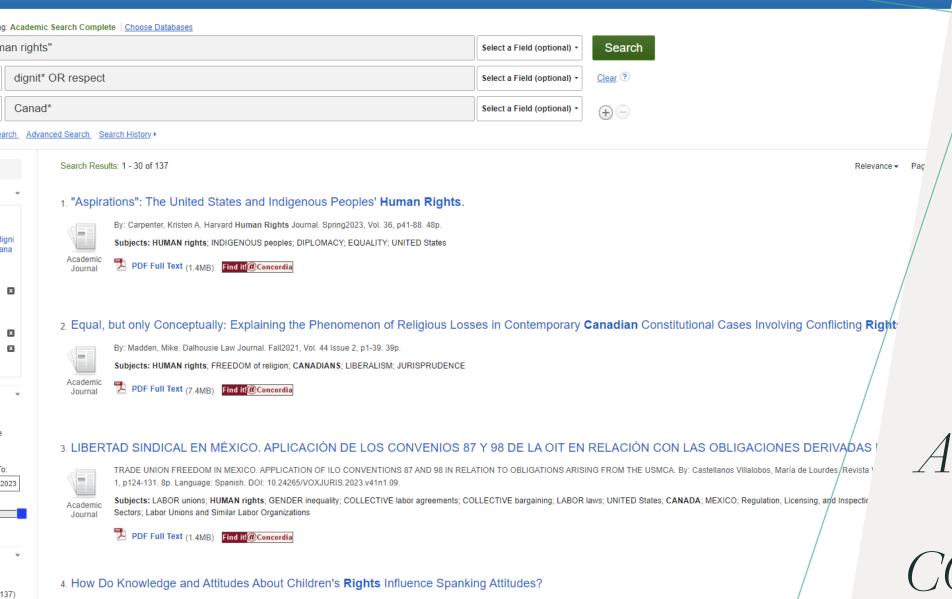

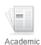

Journal

By: Gallitto, Elena; Veilleux, Gabrielle Josée; Romano, Elisa. Journal of Interpersonal Violence. Sep2021, Vol. 36 Issue 17/18, pNP8974-NP8991. 18p. DOI: 10.1177/0886260519852631.

Subjects: STATISTICS; HUMAN rights; ATTITUDE (Psychology); MULTIPLE regression analysis; INTERNET; MULTIVARIATE analysis; UNDERGRADUATES; SOCIOECONOMIC factors; INTELLECT; CHI INTERPERSONAL relations; QUESTIONNAIRES; SCALE analysis (Psychology); CHI-squared test; RESPECT; DIGNITY; STATISTICAL correlation; Wired Telecommunications Carriers; Internet Publishing & RESEARCH evaluation

Find it!@Concordia

ions Subject Terms Cited References Images More •

Find full Text via LibKey@Concordia

## ACADEMIC SEARCH COMPLETE

Sign in Folder Preferences

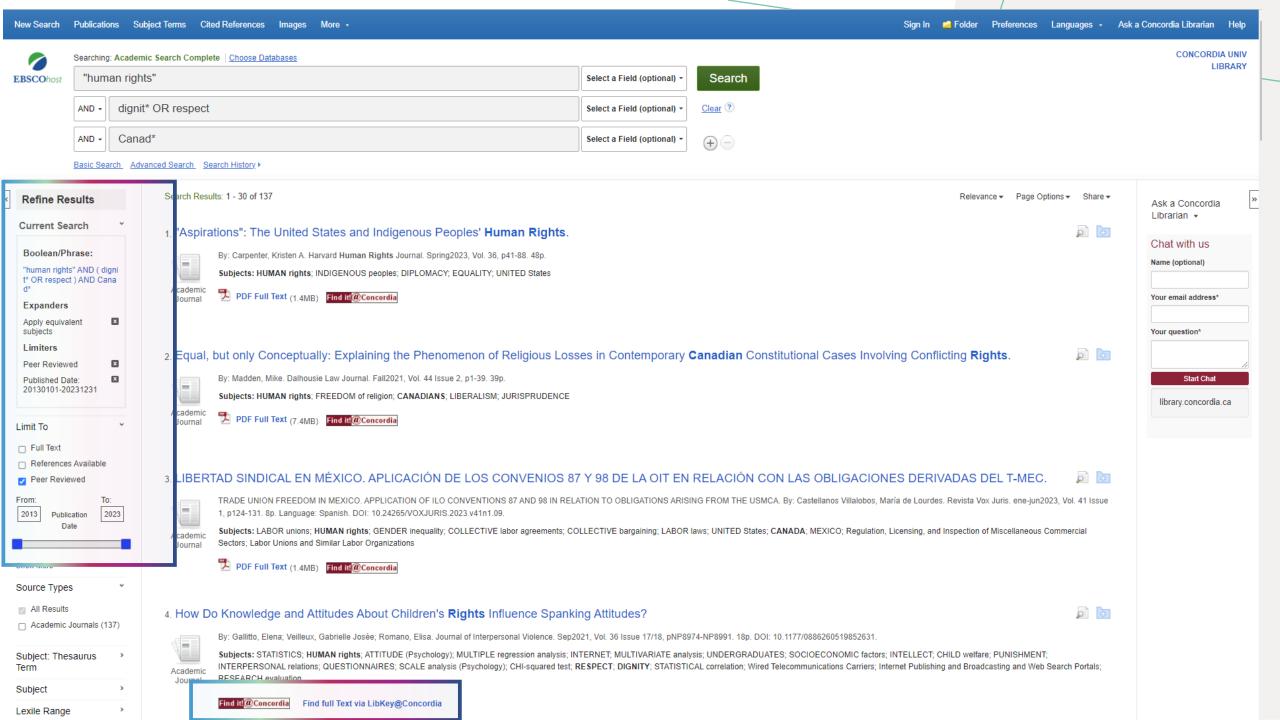

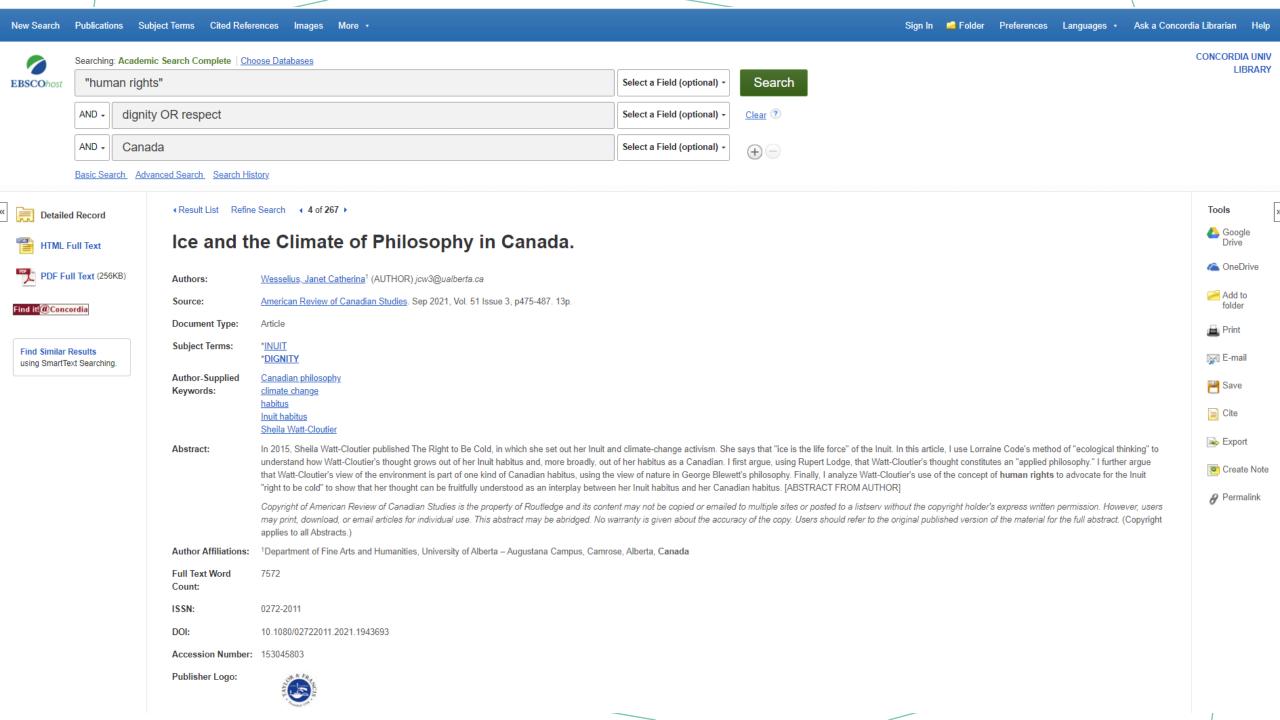

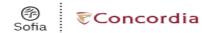

Advanced Search

Resources V

◀ Edit search

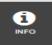

TEXT

ARTICLES

### Ice and the Climate of Philosophy in Canada.

Publication: American Review of Canadian Studies, Volume:51, Issue:3, Page(s):475

Published: Routledge, 20210901

ISSN: 0272-2011

DOI: 10.1080/02722011.2021.1943693

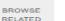

### Full text availability for this item

View PDF 2

Journal: American Review of Canadian Studies [2]

View Full Text ☑\*

Journal: American Review of Canadian Studies 28

Collection: Taylor & Francis CRKN SSH Library C

Coverage: 1997-03~present; volume:27~present;issue:1~present

REQUEST

O Notes:

Report a broken link

View Full Text 2

Journal: American Review of Canadian Studies &

Collection: Academic Search Complete 27 Coverage: 2000-03-01~15 months ago

O Notes:

Report a broken link

View Full Text 2 Journal: American Review of Canadian Studies [2]

> Collection: Political Science Complete 27 Coverage: 2000-03-01~15 months ago

Report a broken link

#### Browse related articles

Explore articles from this issue of American Review of Canadian Studies 27

Explore articles from most recent issue of American Review of Canadian Studies 3

Print copies at your library

Check for print holdings

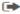

Request a copy of this item

Request via Interlibrary Loan

# USING THE RESOLVER

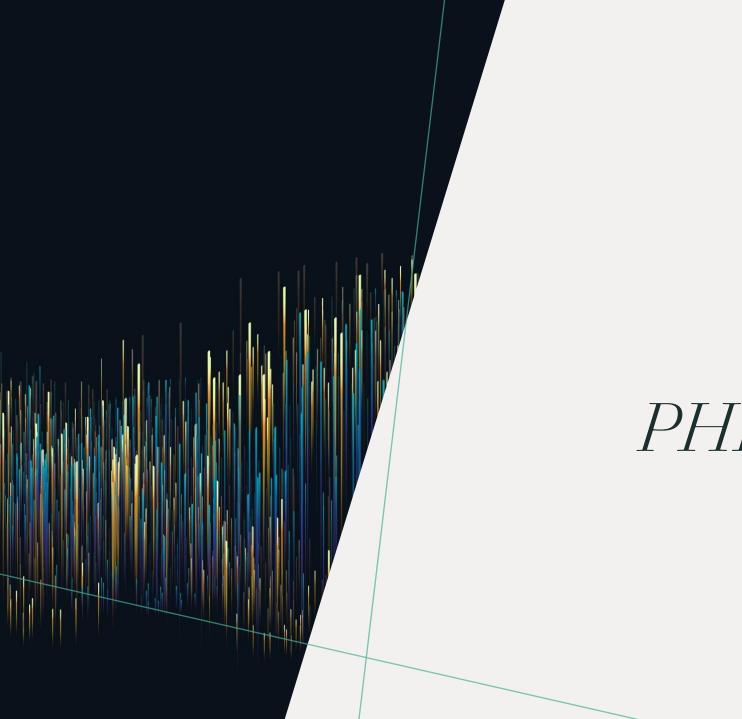

# USING THE DATABASE PHILOSOPHER'S INDEX

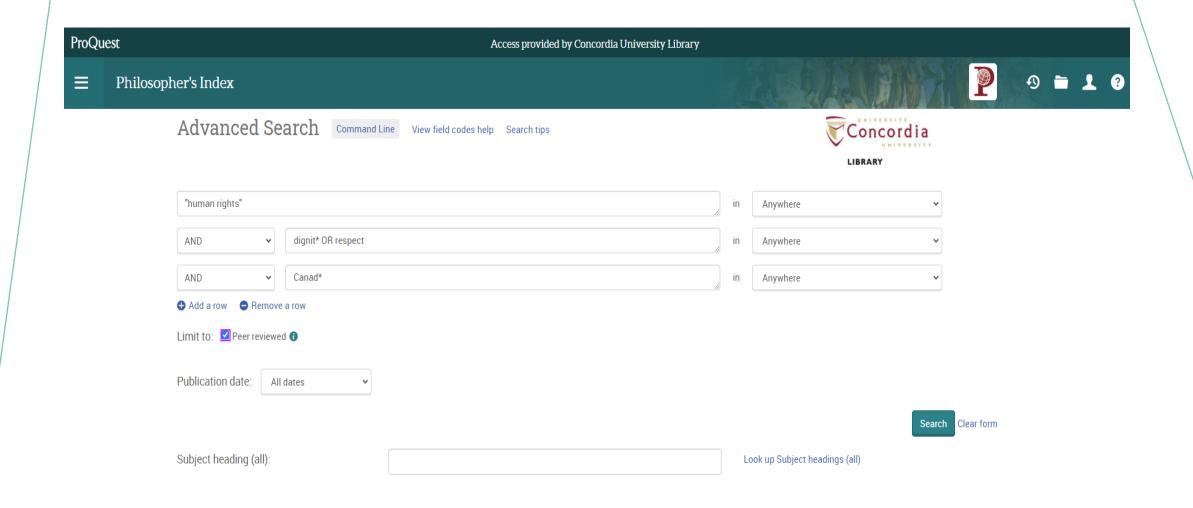

Philosopher's Index

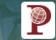

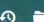

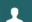

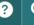

"human rights" AND (dignity OR respect) AND Canada

Q

#### 5 results Sorted by Relevance $\wedge$ Source type Scholarly Journals (3) Books (1) Dissertations & Theses (1) More > Publication date 2003 - 2019 (years) Enter a date range Update $\vee$ Publication title

Document type

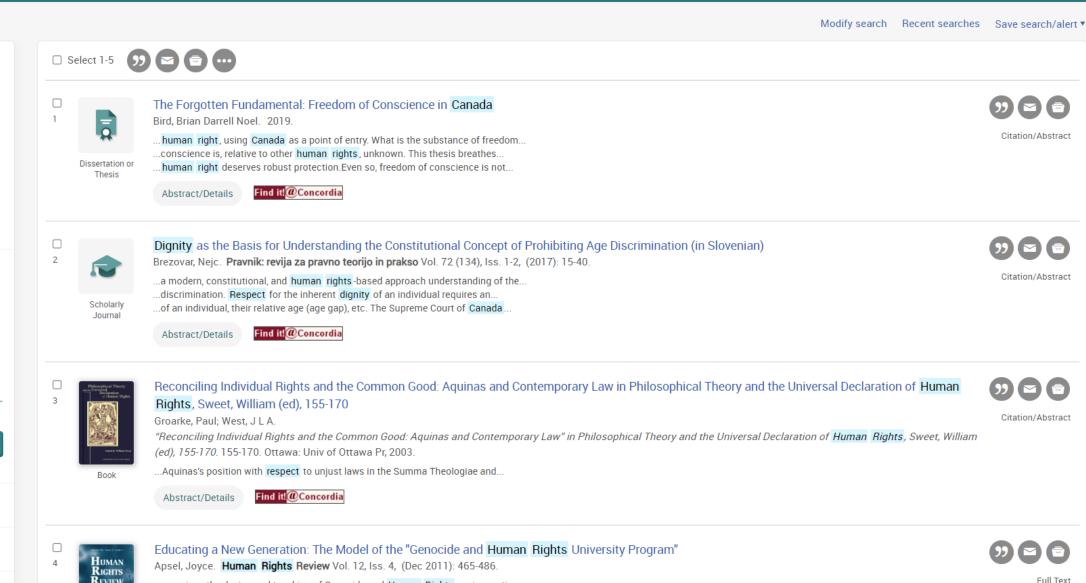

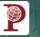

Hide highlighting

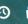

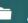

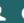

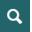

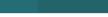

Citation/Abstract | Dissertation or Thesis

Philosopher's Index

The Forgotten Fundamental: Freedom of Conscience in Canada

Bird, Brian Darrell Noel. 2019.

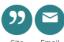

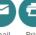

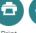

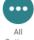

Discovery Tips - Dissertations Demystified

Abstract

Translate ~

Freedom of conscience is, relative to other human rights, unknown. This thesis breathes life into this human right, using Canada as a point of entry. What is the substance of freedom of conscience? Why protect that substance in bills of rights? When can states limit this freedom? This thesis proposes that freedom of conscience protects the freedom to live in alignment with moral commitments, whether they stem from religious or nonreligious sources. Integrity and identity are the primary reasons why freedom of conscience makes the cut for bills of rights. A person compromises these values when she betrays her moral commitments. This betrayal can be harmful and may injure her dignity. Given the significance of the interests standing behind freedom of conscience, this thesis proposes that this human right deserves robust protection. Even so, freedom of conscience is not absolute. At times, states may limit freedom of conscience—for example, where exercises of this freedom negate the essence of a profession, harm others, or injure dignity. A limit on freedom of conscience occurs only where states require a person, on pain of legal sanction, to materially cooperate with what she believes is immoral. After building a theory of this human right, this thesis applies that theory to invocations of freedom of conscience in two contexts: health care and marriage. On health care, this thesis proposes, as a way to reconcile the competing rights and

#### **Details**

Subject

CANADA;

CONSCIENCE;

CONSCIENTIOUS OBJECTION:

FREEDOM;

FREEDOM OF CONSCIENCE;

HEALTH CARE;

HUMAN RIGHTS;

LIBERAL DEMOCRACY;

MARRIAGE;

POLITICAL PHILOSOPHY

Titl

The Forgotten Fundamental: Freedom of Conscience in Canada

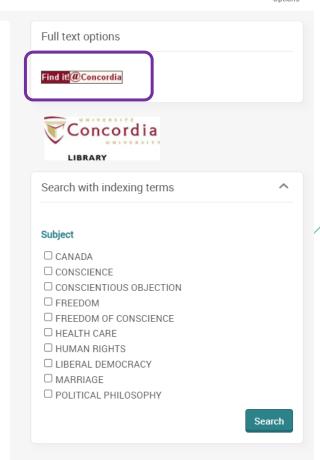

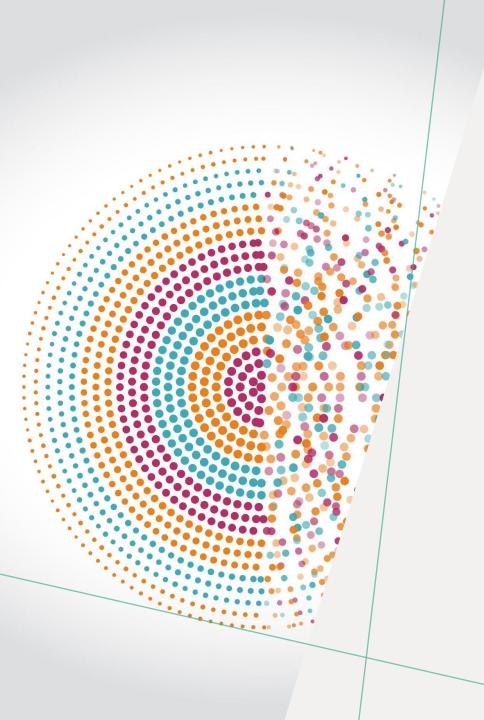

# USING GOOGLE SCHOLAR

ARE THE ARTICLES REALLY PEER-REVIEWED?

# HOW ARE GOOGLE SCHOLAR AND A DATABASE DIFFERENT?

| Library Databases                                                                                                    | Google Scholar                                                                                                    |
|----------------------------------------------------------------------------------------------------|----------------------------------------------------------------------------------------------------|
| <ul> <li>Provide the ability to focus search by subject area.</li> </ul>                                                          | <ul> <li>Does not have the ability to focus search by subject area.</li> </ul>                                                                                           |
| Allow users to sort results according to date and relevance.                                                                      | Does not have an easy way to sort articles in your results list.                                                                                                    |
| <ul> <li>Allow users to sort results by type of material (academic journal, magazine,<br/>newspaper, etc).</li> </ul>             | <ul> <li>Does not clearly specify what type of material (academic journal,<br/>magazine, newspaper, etc) is in the results list.</li> </ul>                              |
| Contain the ability to limit searches by a variety of criteria                                                                    | Does not have full criteria to limit your search results.                                                                                                    |
| <ul> <li>Will never charge you for the full text of an article if the Library has a<br/>subscription to that database.</li> </ul> | <ul> <li>Provides full text of some electronic articles, but is not as helpful in<br/>tracking down print articles. Some articles may be available for a fee.</li> </ul> |

Source: "Library Resources & Services: Use Google Scholar: Library Databases vs. Google Scholar." *Library Databases vs. Google Scholar - Use Google Scholar - Library Resources & Services at Howard Community College*, Howard Community College, howardcc.libguides.com/c.php?g=52041&p=428654.

#### WHAT IS THE DIFFERENCE?

#### GOOGLE SCHOLAR

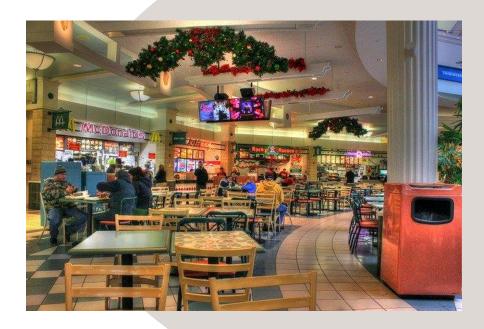

Volume | Quantity | Quick

#### LIBRARY DATABASES

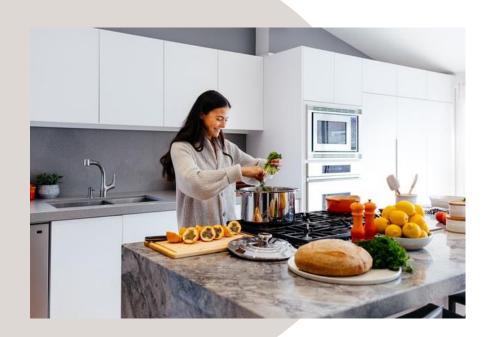

Depth | Quality | Thorough

## WHERE SHOULD YOU SEARCH?

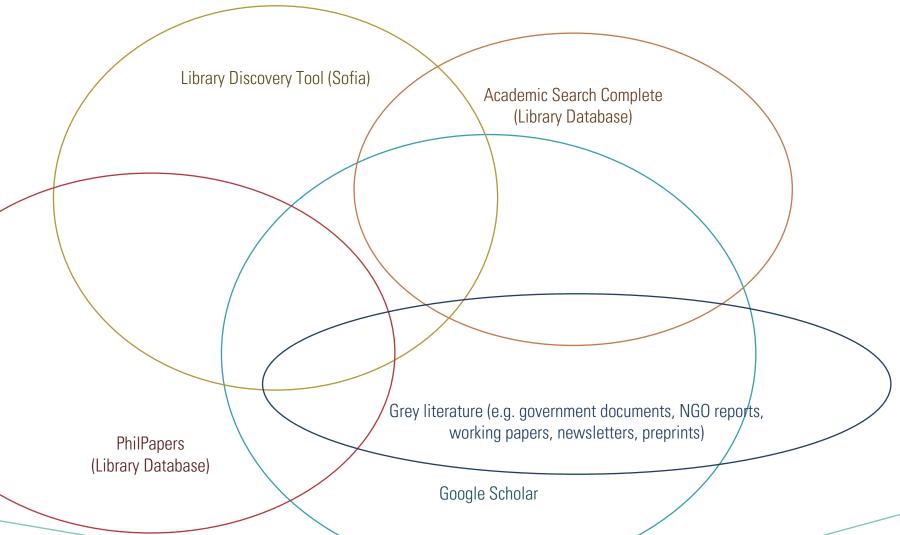

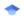

Articles

About 1,700,000 results (0.17 sec)

#### Any time

Since 2023 Since 2022 Since 2019 Custom range...

Sort by relevance

Sort by date

Any type

Review articles

☐ include patents✓ include citations

Create alert

#### Human dignity and judicial interpretation of human rights

C McCrudden - european Journal of international Law, 2008 - academic.oup.com

... for human rights? In particular, what role does the concept of dignity play in the context of

☆ Save 59 Cite Cited by 1594 Related articles All 20 versions Web of Science: 466 🔊

#### **Dignity**, discrimination, and context: New directions in South African and **Canadian human rights** law

J Small, E Grant - Human Rights Review, 2005 - Springer

... Canadian and South African equality law have added a further level to the relevance of human dignity to human rights jurisprudence. Human dignity functions, not merely as an ...

☆ Save 55 Cite Cited by 16 Related articles All 5 versions >>>

#### [HTML] The mothers on **respect** (MOR) index: measuring quality, safety, and **human rights** in childbirth

S Vedam, K Stoll, N Rubashkin, K Martin... - SSM-population ..., 2017 - Elsevier

... Very little is known about the maternity care experiences of Canadian women. Published ... respect for women's basic human rights, including respect for women's autonomy, dignity, ... ☆ Save 夘 Cite Cited by 151 Related articles All 8 versions Web of Science: 94

#### [HTML] Human rights, public health and COVID-19 in Canada

E Mykhalovskiy, C Kazatchkine... - Canadian Journal of ..., 2020 - Springer

... human rights framework, this commentary explores several features of the Canadian response to date that raise human rights ... Canada is also legally bound to respect, protect, and fulfil ...  $$\triangle$  Save \$99\$ Cite Cited by 45 Related articles All 9 versions  $$\triangle$ 

#### [HTML] The vacuous concept of dignity

M Bagaric, J Allan - Journal of Human Rights, 2006 - Taylor & Francis

... in the United States and Canada dignity is not ... Canada it has been declared that the genesis of the rights and freedoms in the Canadian Charter include "respect for the inherent dignity ...

☆ Save 55 Cite Cited by 155 Related articles All 2 versions >>

#### Do **Human Rights** Matter in Bilateral Aid Allocation? A Quantitative Analysis of 21 Donor Countries\*

E Neumayer - Social Science Quarterly, 2003 - Wiley Online Library

... donors fail to promote **respect** for **human rights** in a consistent ... regarded as committed to **human rights** (**Canada**, Denmark, ... what impact, if any, **respect** for **human rights** really has on the ...  $\Leftrightarrow$  Save 99 Cite Cited by 364 Related articles All 13 versions Web of Science: 126  $\Rightarrow$ 

#### International **human rights** and their impact on domestic law on Indigenous peoples' rights in Australia, **Canada** and New Zealand

CJ lorns Magallanes - Chapter, 1999 - papers.ssrn.com

... Notably, in interpreting the RDA, the judges considered the history, purpose, and provisions of ICERD in detail, specifically with **respect** to the **human rights** to own and inherit property, ...

[PDF] oup.com Full View

[PDF] springer.com Full View

[HTML] sciencedirect.com Find it @ Concordia

[HTML] springer.com Full View

[HTML] tandfonline.com Full View

[PDF] wiley.com Full View

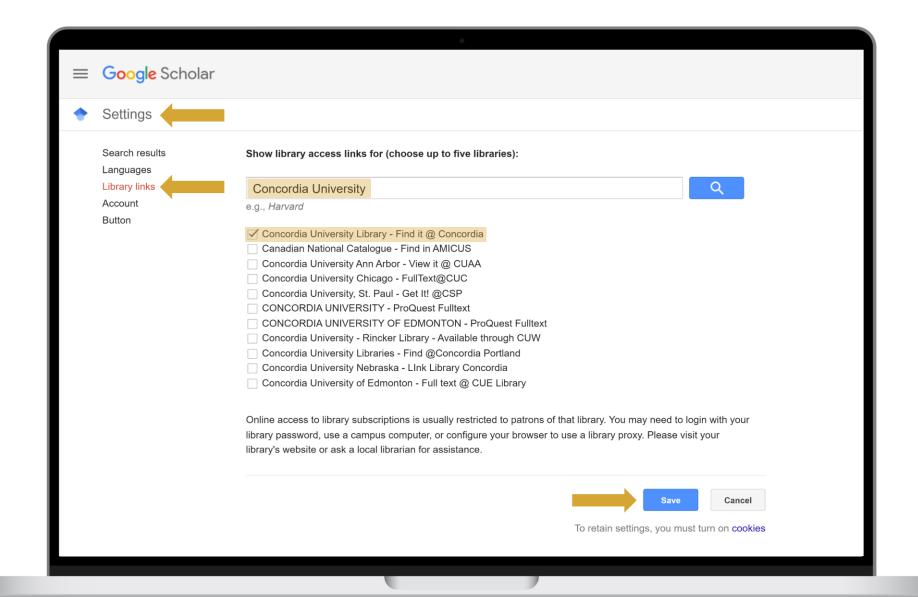

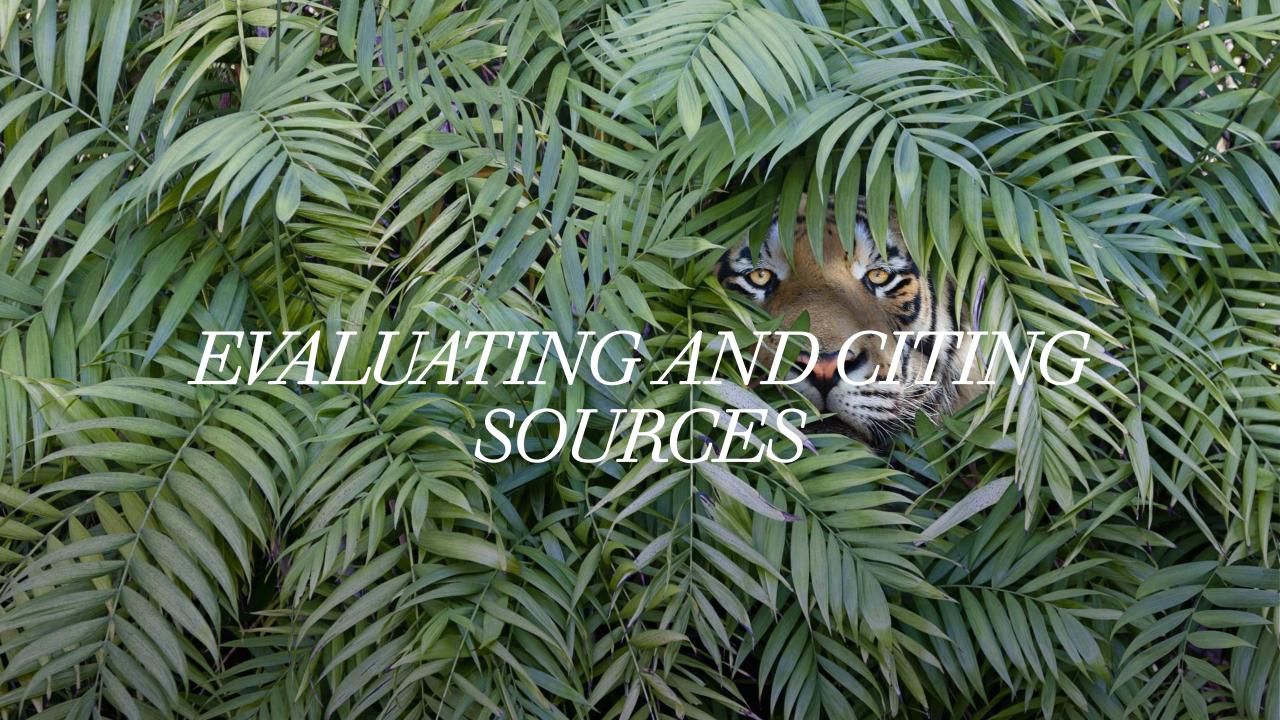

# General guides

On this page

View all

Finding...

Evaluating...

Writing...

Using...

Copyright & publishing

## Evaluating...

- How to evaluate research materials and resources
- Books
- Articles
- Media
- Websites
- Research evaluation tools & checklists

#### How to cite

#### On this page

How and why to cite your sources

Zotero

Formatting citations in databases

APA style

MLA style

Turabian style

Chicago style

Society of Biblical Literature (SBL)

IEEE style

Citing legal and government publications

Other citation guides

Online citation tool

F - Access is restricted to Concordia users

#### See also

#### How and why to cite your sources

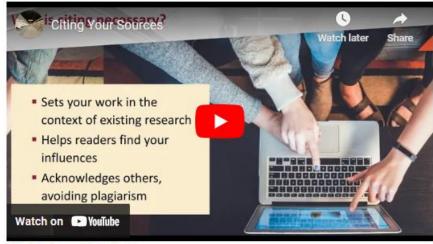

Citing Your Sources [6:04 minutes].

· Academic integrity Concordia University

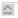

#### Zotero

Zotero is a desktop application that allows you to manage and organize your bibliographic references while simplifying the process of preparing a bibliography.

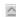

#### Formatting citations in databases

# LIBRARY.CONCORDIA.CA /HELP/CITING/

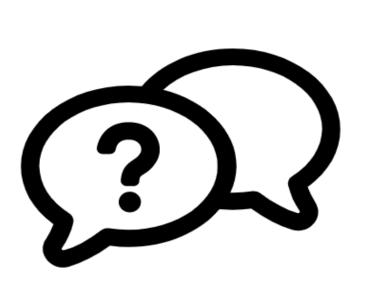

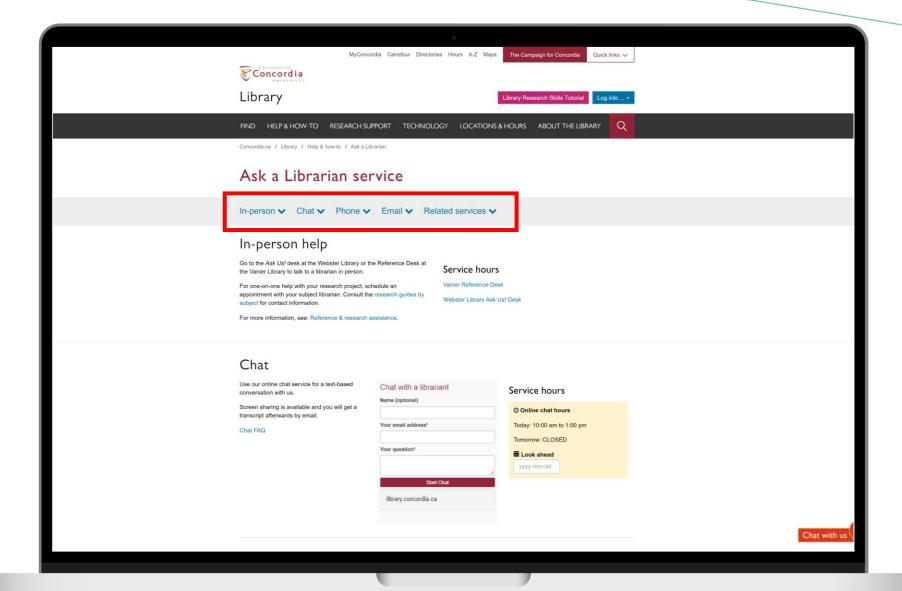

# Thank you for your attention!

**ÉTHEL GAMACHE** 

ethel.gamache@concordia.ca

Presentation and handouts are on the subject guide, https://www.concordia.ca/library/guides/philosophy/guidesfromyourlibrarian.html

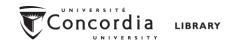

## GOING FURTHER

- <u>Search Smarter, Search Faster</u> by Sydney University
- Types of Information Sources by CSUN University Library
- How do I Select Relevant Web or Online Resources? by Concordia University Library